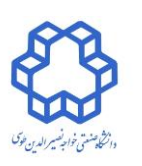

**بسمه تعالی**

**کنترل دیجیتال**

**دانشکده برق**

**گروه کنترل**

**نیمسال اول 99-99**

**مدرس : دکتر حمید خالوزاده** تمرین سری چهارم

**مهلت تحویل : 99/9/12 ساعت 19**

بخش حل دستی

-1 تابع تبدیل زیر را در نظر بگیرید :

$$
G(s) = \frac{e^{-0.75s}}{(s+1)(s+0.5)}
$$

الف ) معادل گسسته مرتبه صفر سیستم را با زمان نمونه برداری  $1\ s$  = 1 بیابید. ب ( مکان ریشه سیستم گسسته را رسم کنید. ج ) با استفاده از مکان ریشه کنترل کننده ای طراحی کنید که شرایط زیر را تحقق دهد: .1 ماکزیمم فراجهش کمتر از 11درصد .2 زمان نشست کمتر از 11 ثانیه .3 خطای حالت ماندگار پاسخ پله صفر باشد .3  $K_v = 2$ . ۴ ح ) پاسخ پله سیستم حلقه بسته را رسم کرده و تحقیق نمایید آیا خواسته های مسئله برآورده شده است.

و ) برای زمان نمونه برداری 0.25  $T=0$  مراحل فوق را تکرار نمایید.

- سیستم زیر را در نظر بگیرید که در آن 
$$
G = \frac{e^{-s}}{s(s+5)}
$$
نی.

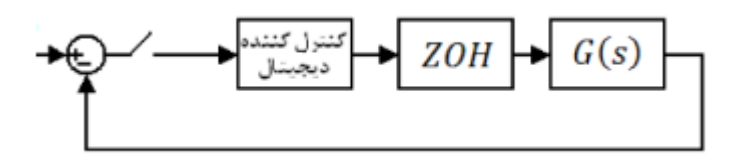

الف) سیستم را با زمان نمونه برداری 6.5  $T=0.5$  گسسته کنید. ب) با فرض این که کنترل کننده به صورت  $K$   $(\overline{z}) = K$  نمودار نایکوئیست را ترسیم نموده و بر حسب مقادیر مختلف  $K$  در مورد پایداری سیستم حلقه بسته بحث کنید.

بخش شبیه سازی

-1 سیستم معرفی شده در تمرین سری2 )سوال 4 شبیه سازی( را در نظر بگیرید.

الف) کنترل کننده ای به صـورت  $K \in \mathcal{C}$  برای آن در نظر بگیرید و نمودار نایکوئیست را ترسیم نموده و بر حسب مقادیر مختلف  $K$  در مورد پایداری سیستم حلقه بسته بحث کنید.

ب ) مکان هندسی  $\xi$  و  $\omega_n$ ، به ازای مقادیر مختلف  $\xi$  و  $\omega_n$  را به همراه مکان هندسی ریشه های سیستم حلقه بســته رسم کنید. با دید مهندسی خود  $\,\,\xi\,$  و  $\,\,\alpha_n\,$  مناسبی را در نظر بگیرید و کنترل کننده را طوری طراحی کنید که به پاسخ ایده آل در نظر گرفته شده ، بدون داشتن خطای حالت ماندگار دست پیدا کنیم.

**در حل تمرینها به موارد زیر توجه شود:**

- **به حلهای مشابه )شامل گزارشها و فایلهای شبیهسازی( نمرهای تعلق نخواهد گرفت.**
	- **به کدهای بدون گزارش 21درصد کل نمرهی تمرین تعلق خواهد گرفت.**
- **توضیحات مربوط به شبیه سازی و همچنین حل تحلیلی تمرینها را به صورت** *PDF* **کنید)در صورت حل دستنویس آن را اسکن کنید و به فرمت PDF تبدیل کنید( سپس فایل PDF و file-m های شبیه سازی را در قالب یک فایل zip با نام و شماره دانشجویی خودتان به آدرس درس ، ایمیل بزنید. [Dig.kntu@gmail.com](mailto:Dig.kntu@gmail.com)**

**موفق باشید**